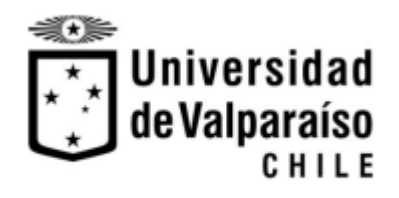

**FACULTAD DE INGENIERÍA** 

### **"ANÁLISIS COMPARATIVO ENTRE MÓDULOS 2D Y 3D DEL MODELO DELFT3D FLOW PARA EVALUAR EL POTENCIAL ENERGÉTICO ASOCIADO A LAS CORRIENTES DE MAREA EN CANAL CHACAO"**

MEMORIA PARA OPTAR AL TÍTULO PROFESIONAL INGENIERO CIVIL OCEÁNICO

**Reinaldo Adrián Barriga Bauden**

**Marzo 2016**

**Aprobación**

### **"ANÁLISIS COMPARATIVO ENTRE MÓDULOS 2D Y 3D DEL MODELO DELFT3D FLOW PARA EVALUAR EL POTENCIAL ENERGÉTICO ASOCIADO A LAS CORRIENTES DE MAREA EN CANAL CHACAO"**

Reinaldo Adrián Barriga Bauden

#### **COMISIÓN REVISORA NOTA FIRMA**

Marco Matamala C.

Profesor guía

Patricio Winckler G.

Docente

Catalina Aguirre G.

Docente

#### **DECLARACIÓN**

*Este trabajo o alguna de sus partes no ha sido presentado anteriormente en la Universidad de Valparaíso, institución universitaria chilena o extranjera u organismo de carácter estatal, para evaluación, comercialización u otros propósitos. Salvo las referencias citadas en el texto, confirmo que el contenido intelectual de este Proyecto de Título es resultado de mis esfuerzos personales.*

*La Universidad de Valparaíso reconoce expresamente la propiedad intelectual del autor sobre esta Memoria de Titulación. Sin embargo, en caso de ser sometida a evaluación para propósitos de obtención del Título Profesional de Ingeniero Civil Oceánico, el autor renuncia a sus derechos legales sobre la misma y los cede a la Universidad de Valparaíso, la que estará facultada para utilizarla con fines exclusivamente académicos, sin implicar esto algún propósito comercial o fines de lucro, lo cual no podrá ser hecho sin la autorización expresa del autor.*

Marco Matamala Castro **Reinaldo Barriga Bauden** 

PROFESOR GUÍA ALUMNO MEMORISTA

#### **AGRADECIMIENTOS**

*A mi madre y hermana, que me brindaron su apoyo constante e incondicional.*

*A mi padre, que a pesar de no estar físicamente puede contemplar que la promesa ha sido cumplida.*

*A mi familia en general por su constante apoyo y preocupación.*

*A mi gran amor Camila quien ha estado a mi lado desde que comencé este sendero, dándome apoyo y amor incondicional, lo cual fue una pieza fundamental para poder culminar este proceso.*

*A mis amigos Vicente Flores y Marco Soto, quienes me acompañaron durante todo mi proceso de formación y son grandes amigos.*

*Al señor Matías Quezada, por darme la idea y posibilidad de desarrollar esta memoria. Además de brindarme su apoyo y conocimiento en las primeras etapas de mi desarrollo profesional.*

*A mi profesor guía Marco Matamala por su amable disposición de apoyarme y guiarme en el desarrollo de este estudio.*

*A los profesores que fueron parte fundamental de mi formación profesional, Mauricio Molina, Mauricio Reyes, Mario Beale, José Beyá, Catalina Aguirre, Álvaro Valdivia, Luis Arancibia, Patricio Winckler e Ignacio Sepúlveda, a todos ellos gracias.*

*A Mauricio Bravo y Pablo Mackenney, por darme la confianza y el apoyo de dar mis primeros pasos profesionales en Costa Sur Ltda.*

*A Pablo Vera y José Ribba, por los largos debates sobre el tema, aportando buenas ideas y apoyo para el desarrollo de esta memoria.*

*A Diego Arce Morán, que siempre tuvo disposición para ayudarme y darme buenas ideas.*

*A la profesora Gianina Morales por su ayuda desinteresada en la revisión de la redacción del documento.*

*A la Dirección de Obras Portuarias por facilitarme los datos para realizar el estudio.*

*A Matías Valenzuela del departamento de Vialidad del Ministerio de Obras Públicas, por ayudarme con la búsqueda de información e incentivar el desarrollo del estudio.*

*A Catalina Herrera, por apoyarme en la revisión y redacción del documento.*

*En general ¡gracias a todos!*

*Reinaldo.*

*Dedico este trabajo a:*

*Mi padre Reinaldo Barriga Barrera, que a pesar de no estar en cuerpo siempre lo estará en mi corazón.* 

*Camila, mi gran amor quien llena mi vida de luz.*

*Mi querida madre, Rosa.*

*Fabiola, mi hermana querida.* 

*"Hay una fuerza motriz más poderosa que el vapor, la electricidad y la energía atómica: la voluntad".*

 *Albert Einstein.*

## **LISTA DE CONTENIDOS**

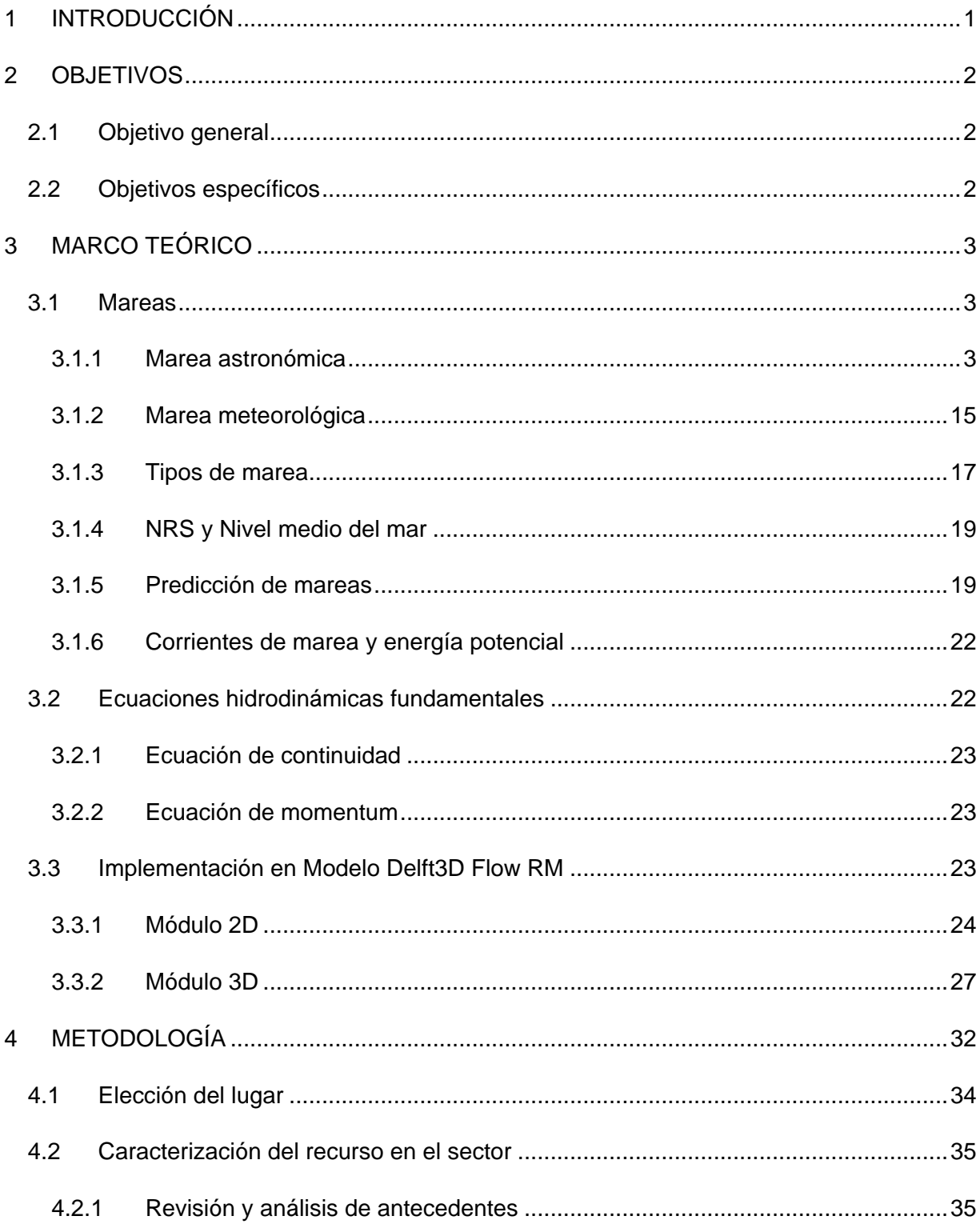

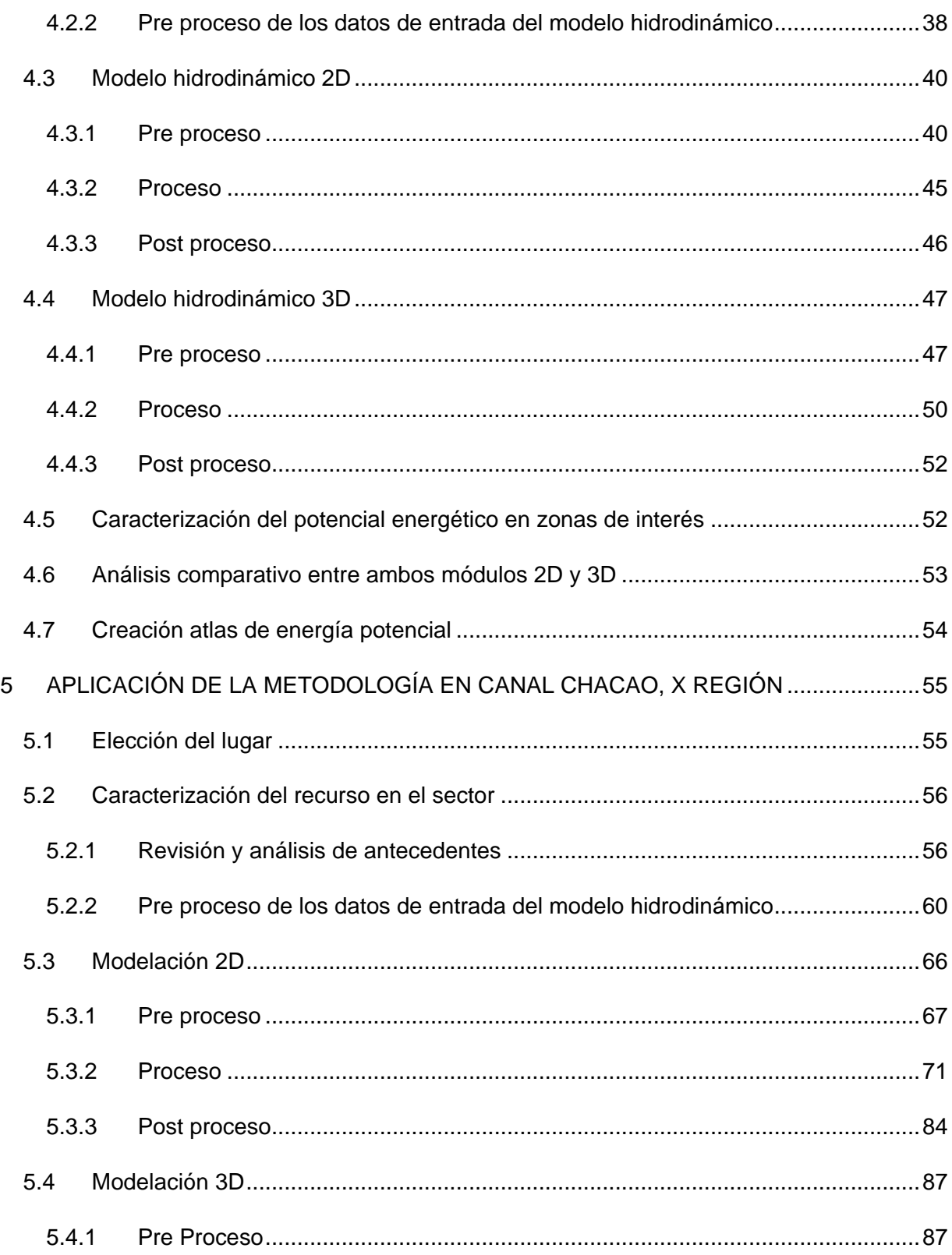

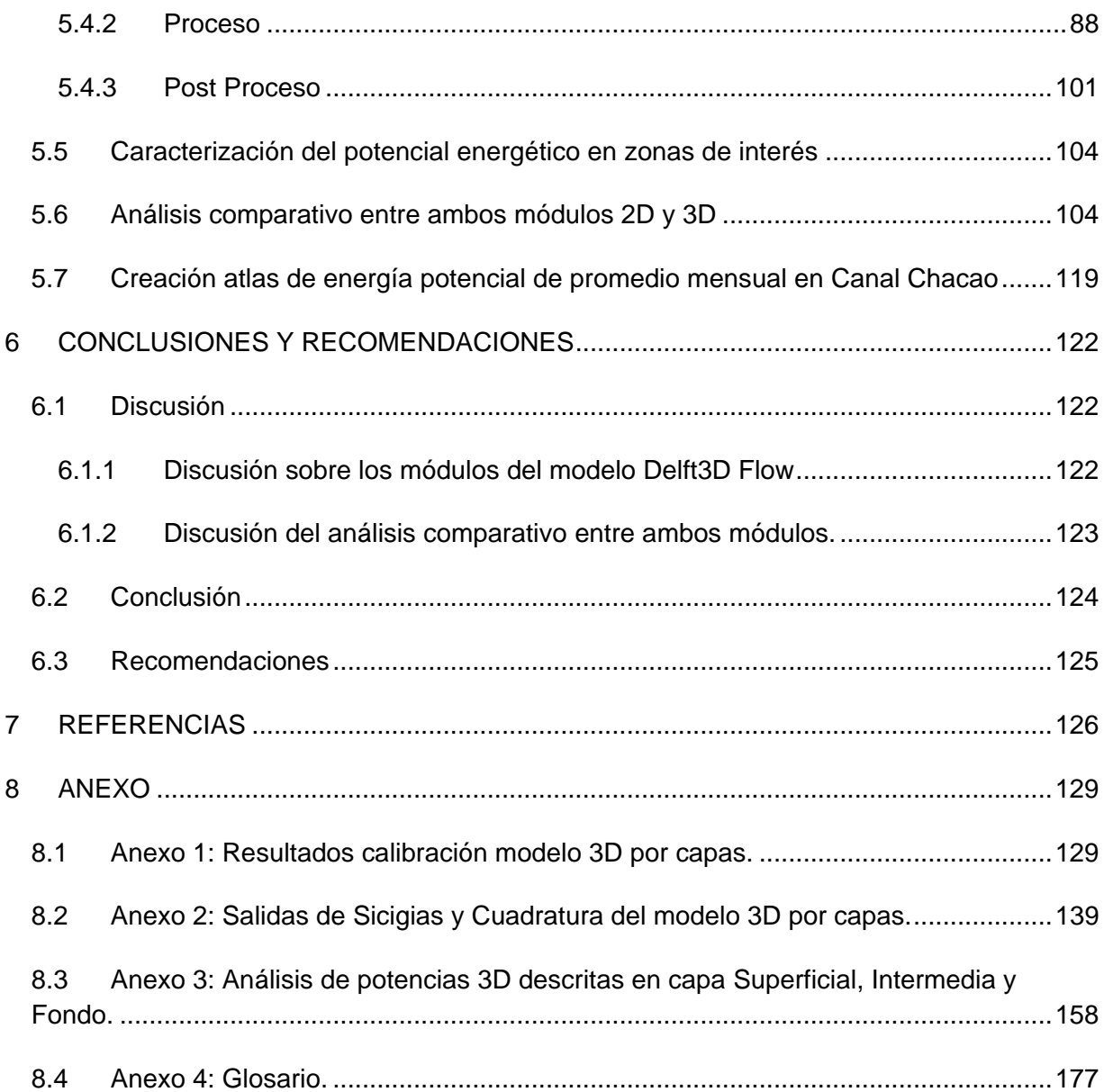

# **LISTA DE FIGURAS**

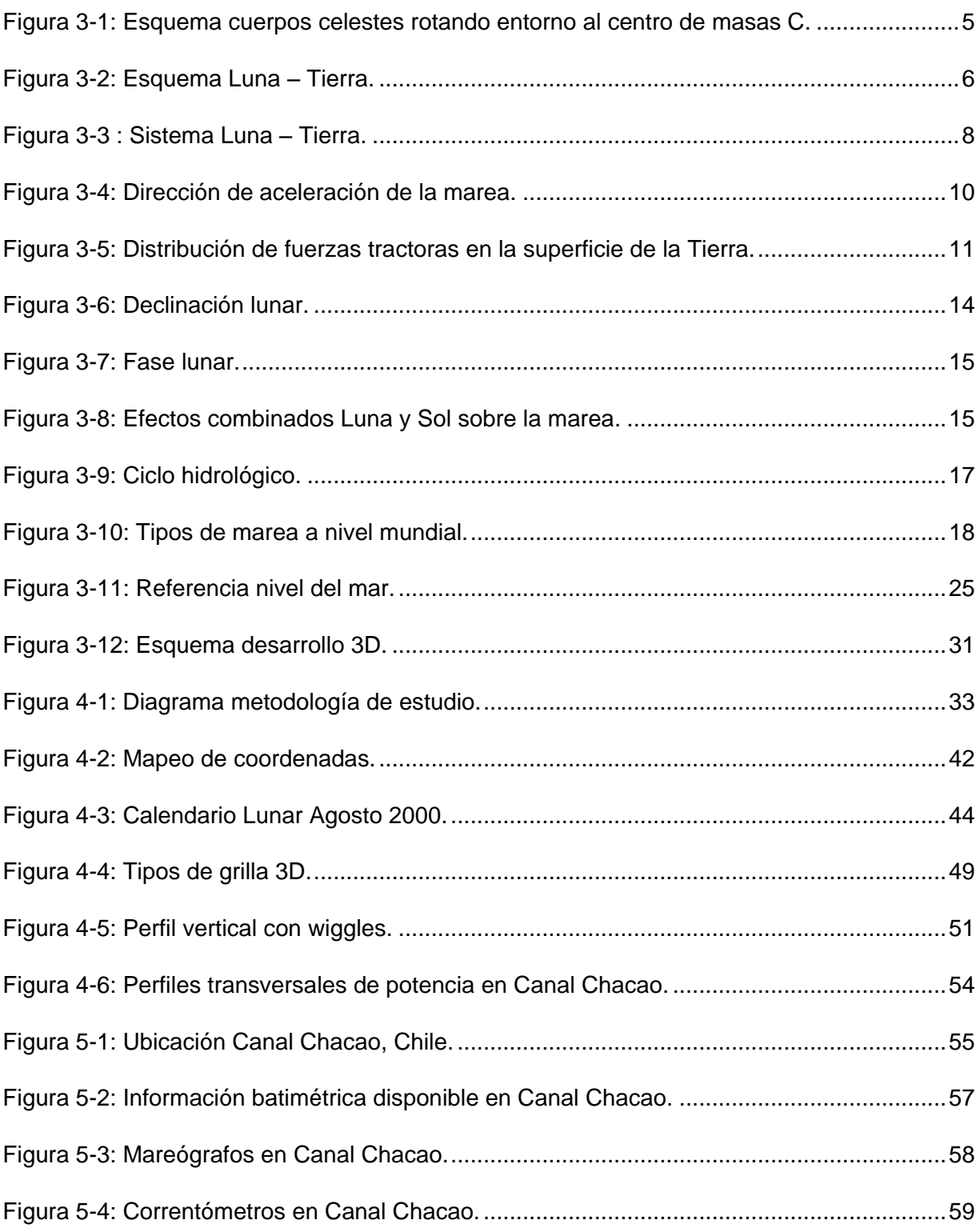

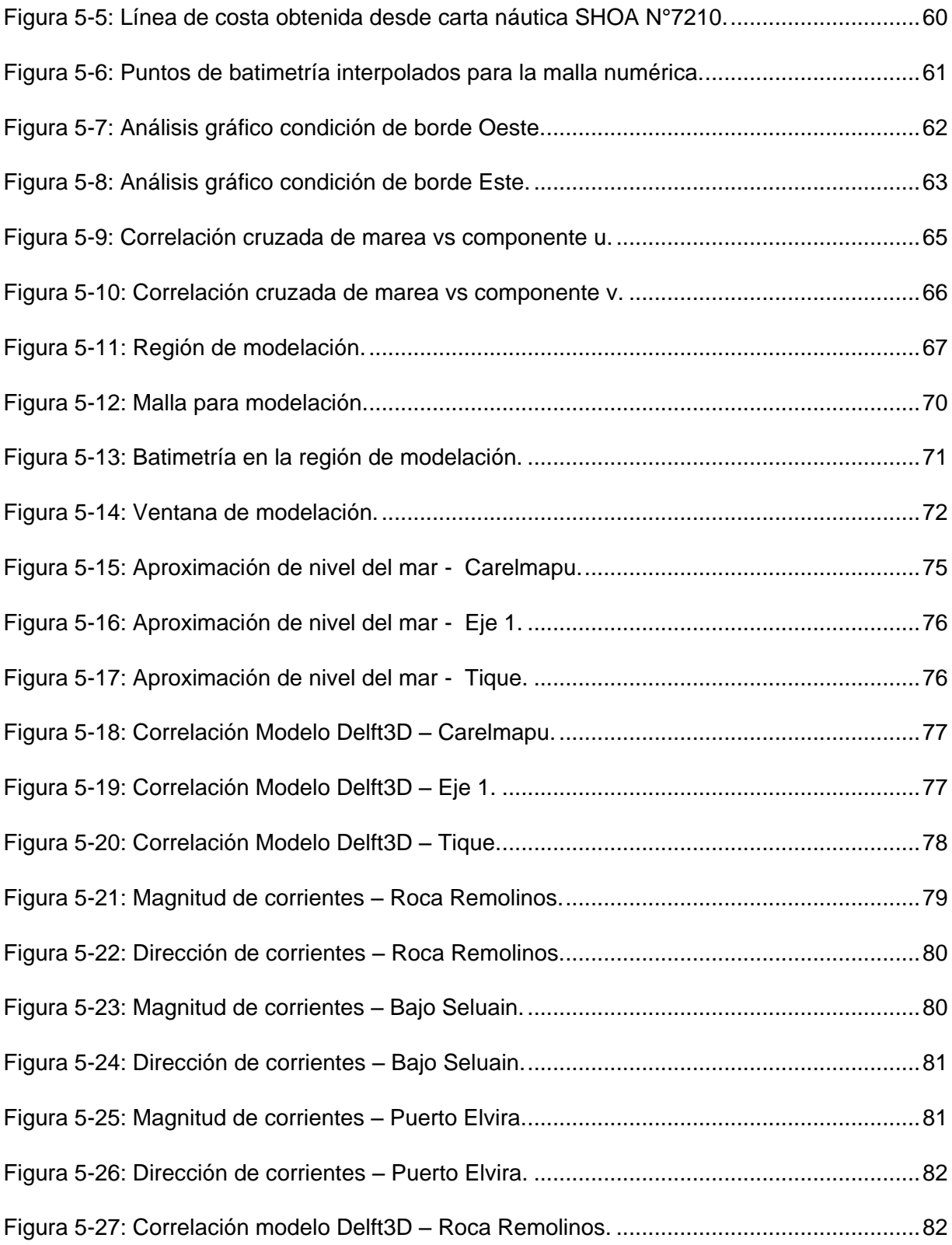

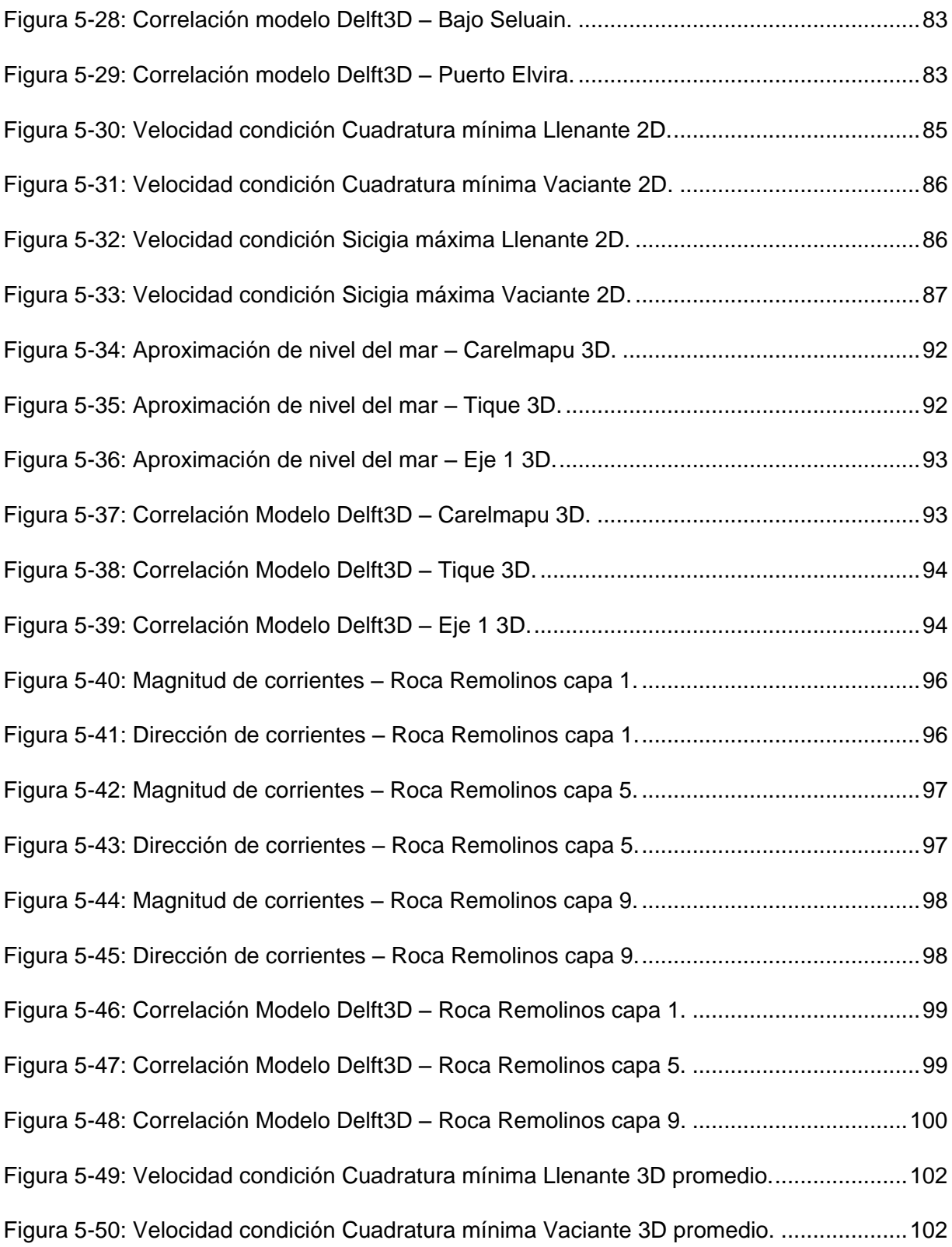

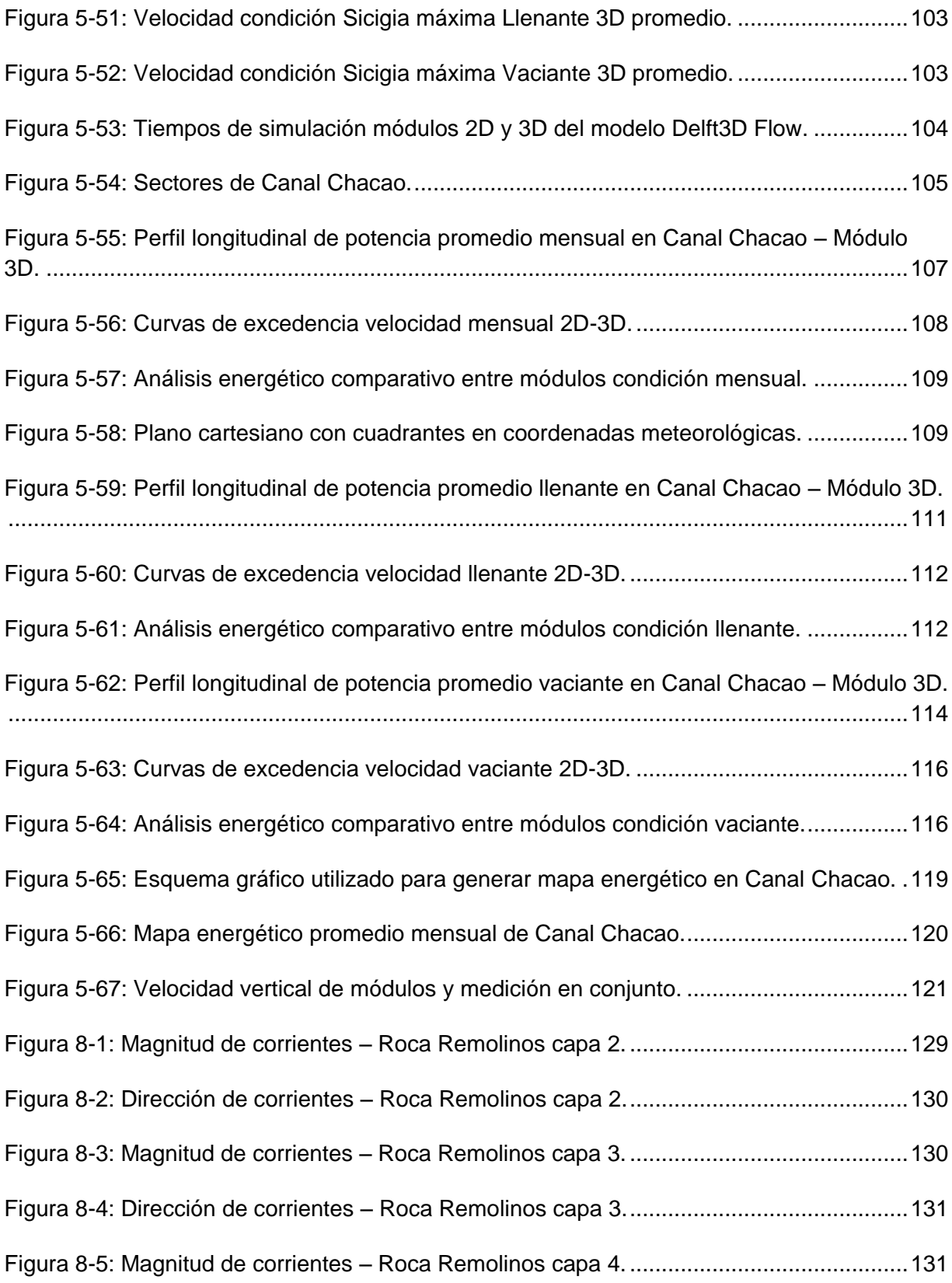

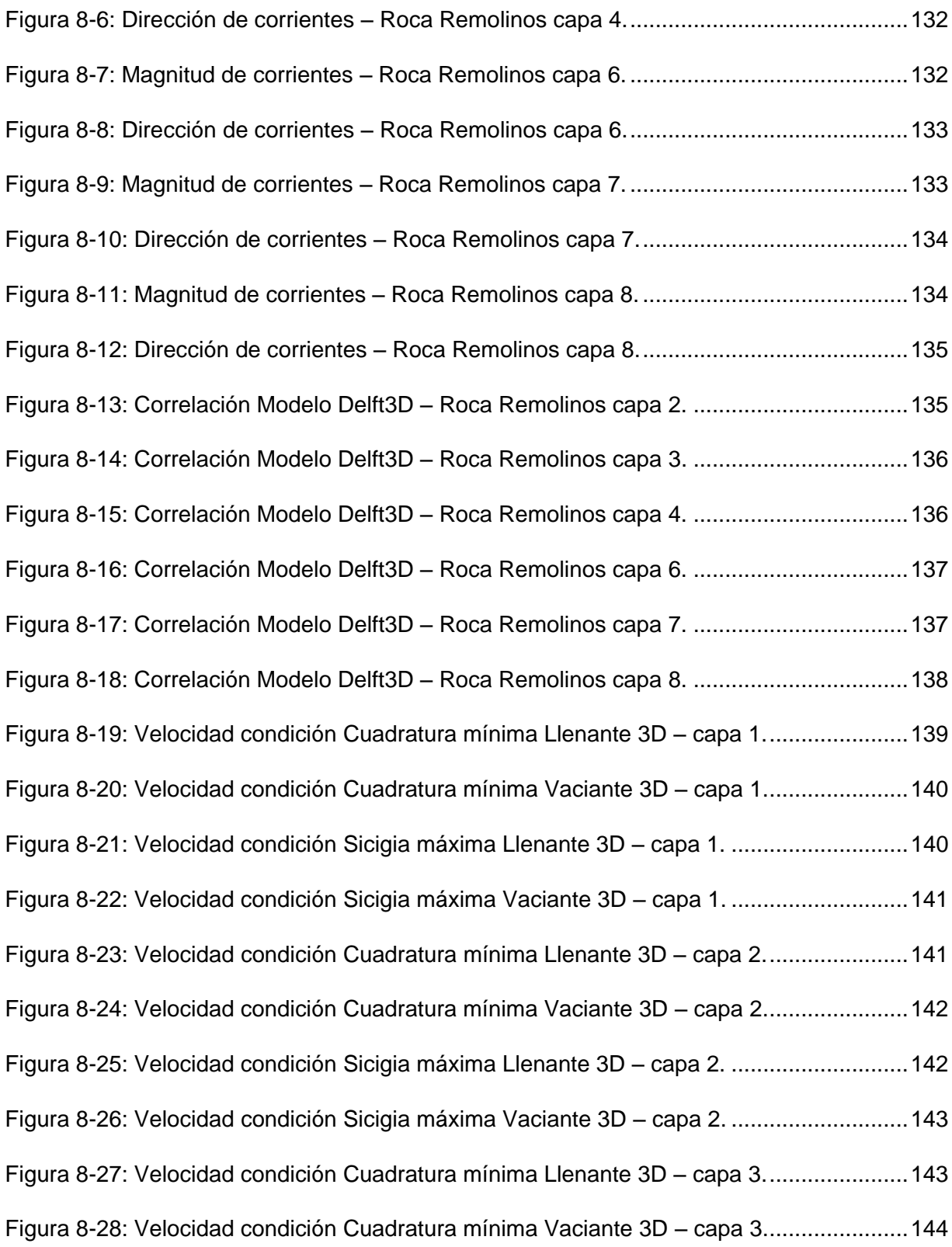

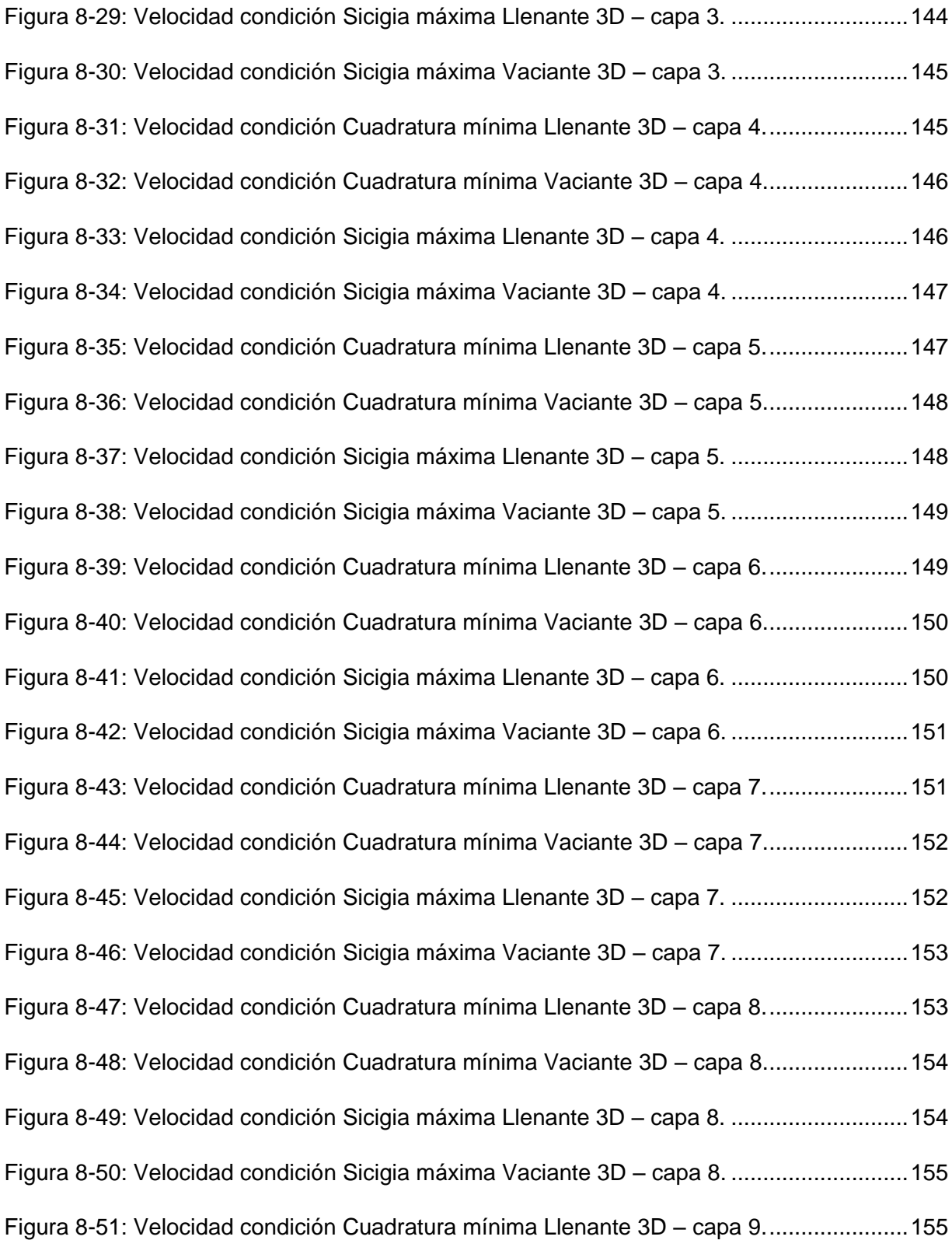

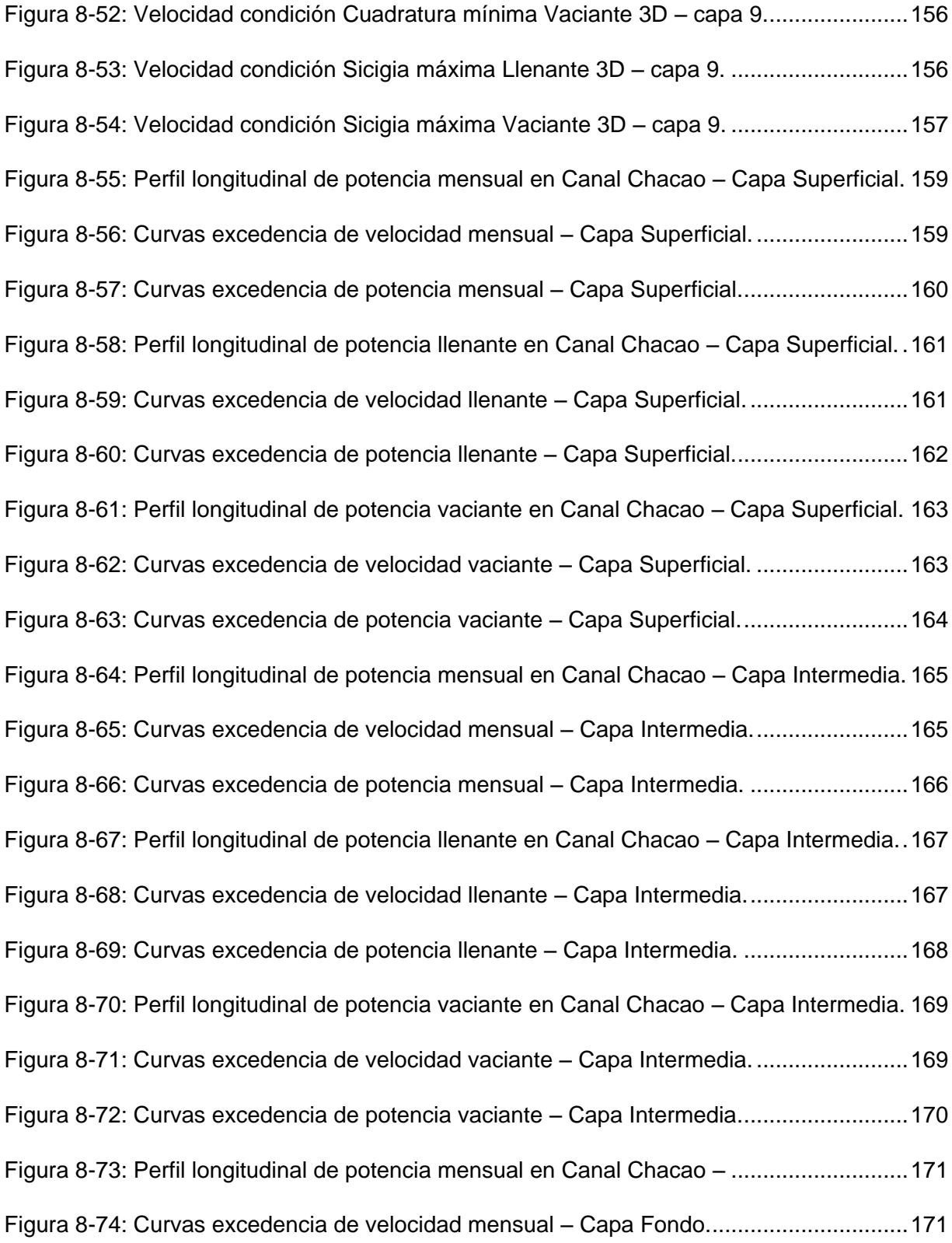

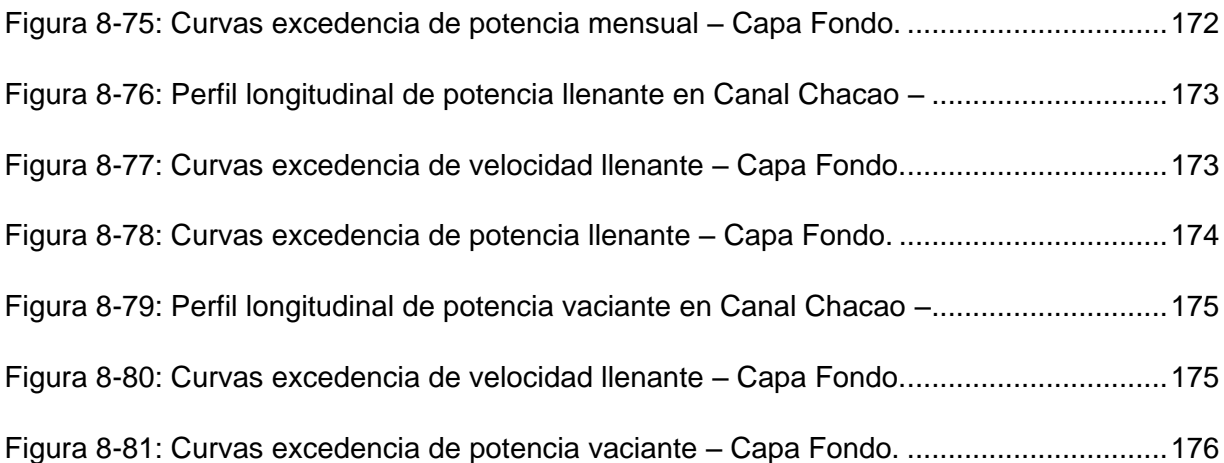

# **LISTA DE TABLAS**

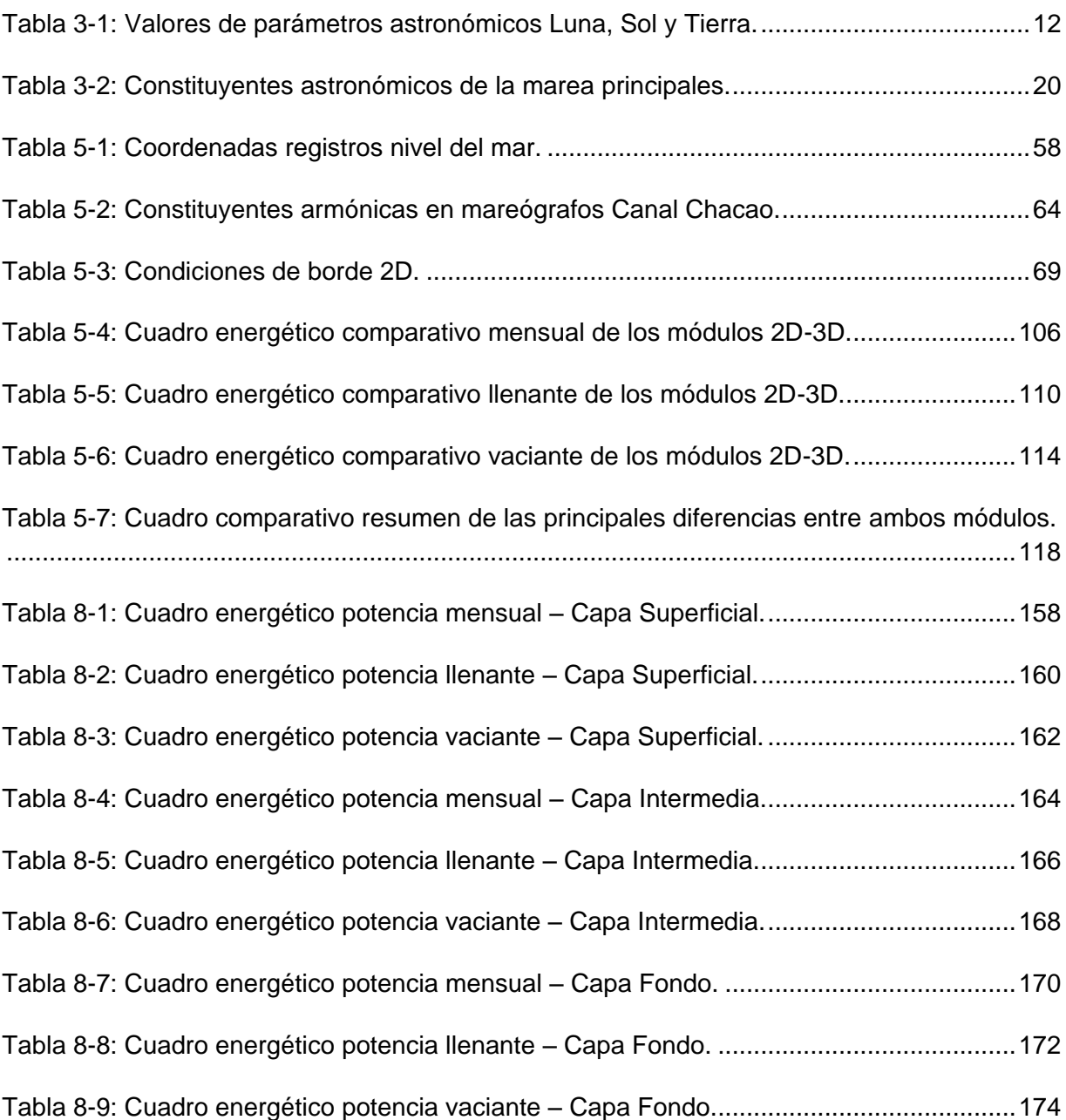

### **RESUMEN**

Con el fin de realizar un análisis comparativo entre los módulos 2D y 3D del modelo Deflt 3D Flow, se recopilaron datos de corrientes en la zona de Canal Chacao para, en conjunto con los datos de campo, calibrar el modelo y evaluar diferentes situaciones, incorporando distintas forzantes en ambos módulos del modelo. Se analizaron perfiles transversales a lo largo de Canal Chacao para examinar las diferencias respecto de la estimación del potencial de la energía por corriente de marea, empleando un módulo 2D y 3D del modelo Delft3D Flow. Finalmente, se generaron conclusiones en relación a los recursos (tiempo de procesamiento, horas de trabajo, costos, etc.) necesarios a utilizar para estimar la magnitud de recursos energéticos por corrientes de marea que se encuentran disponibles en la franja del Canal Chacao. Se señalan las ventajas que entrega el uso de cada módulo por separado.

El análisis fue desarrollado en tres etapas. En la primera se analizaron las herramientas disponibles para generar el estudio, evaluando la información disponible para la representación hidrodinámica en 2D y 3D a lo largo de la zona, y se definió la metodología para llevar a cabo el estudio. La segunda etapa consistió en la simulación del comportamiento hidrodinámico del Canal Chacao, mediante un proceso iterativo que culminó al calibrar ambos módulos del modelo. En la tercera etapa se realizó el análisis comparativo de la potencia energética obtenida, utilizando la corriente de marea simulada por ambos módulos.

Efectuar un estudio práctico de esta naturaleza, permite generar recomendaciones respecto a la utilidad de realizar una simulación numérica en dos o tres dimensiones, considerando; tiempos de simulación y precisión de resultados.

En el análisis de tiempos de simulación, se observó que el módulo 3D demoró aproximadamente 29 hrs y el módulo 2D alrededor de 3,5 hrs.

Para evaluar la precisión de los resultados entre los módulos, se consideraron tres condiciones, llenante, mensual y vaciante. Las mayores diferencias fueron; 5,27% en el perfil 2 para la condición Llenante, 2,28% en el perfil 7 para la condición mensual y 6,12% en el perfil 7 para la condición vaciante. En términos energéticos, la diferencia entre los perfiles fue pequeña pues, en términos generales, no superó los 40 $\left[\frac{W}{m^2}\right]$ . Del análisis de precisión de resultados, se visualizó que el módulo 3D contó con velocidades de corriente promedio mayores al módulo 2D.

En resumen, no se aprecian diferencias energéticas importantes entre ambos módulos, pero si en el tiempo de simulación y detalle que ofrece cada uno. Se recomienda utilizar los módulos de forma complementaria, usando el módulo 2D para identificar zonas energéticas en planta y el módulo 3D para obtener un detalle de la energía en esas zonas.